SelectView Активированная полная версия With Key Скачать бесплатно 2022 [New]

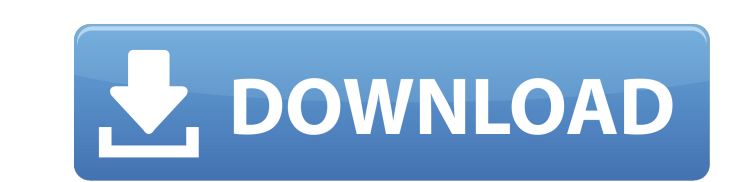

SelectView блокирует рекламу от отвлекающих веб-сайтов, всплывающих окон и вводящих в заблуждение ссылок на странице. Встроенные опции полезны. Вы можете просто игнорировать сайты, которые не хотите видеть, или выбрать опцию «Всегда блокировать», которая не позволит даже рекламным агентствам создавать рекламу, представляющую угрозу. Обзор функций: Функции краткие и понятные, вы можете скачать и использовать SelectView прямо сейчас. Схематическая карта: SelectView может создать схему заблокированных объявлений. Мы не только можем показать вам, где реклама появляется на вашем компьютере, но и точно узнать, как ее удалить. Список категорий: SelectView может классифицировать веб-сайты по разным спискам. Вы можете удобно очистить историю просмотров, историю файлов cookie, загрузок и некоторые другие. Список модулей: В SelectView есть модуль, который позволяет при необходимости выбирать определенные вебсайты. Вы даже можете использовать поиск по ключевым словам для поиска сайтов. Автоматически обновлять: SelectView автоматически обновит файл конфигурации на сервере, чтобы обеспечить вашу безопасность. Настройки: SelectView имеет удобную панель настроек. Кроме того, настройки позволяют сбросить сеанс просмотра и показать полный снимок вашего просмотра. О: SelectView следует за последней версией, и ее можно загрузить бесплатно, без скрытых платежей. Теперь его можно использовать совершенно БЕСПЛАТНО. Скачать: SelectView доступен в следующей версии: 2.1 Описание издателя: SelectView блокирует рекламу от отвлекающих веб-сайтов, всплывающих окон и вводящих в заблуждение ссылок на странице. Встроенные опции полезны. Вы можете просто игнорировать сайты, которые не хотите видеть, или выбрать опцию «Всегда блокировать», которая не позволит даже рекламным агентствам создавать рекламу, представляющую угрозу. Скачать SelectView 1.2.1 Минусы Для настроек приложения нет панели настроек, поэтому вам может потребоваться установить какое-то расширение, например панель настроек SelectView. Резюме SelectView это бесплатный инструмент для блокировки рекламы с определенных веб-сайтов, плюс полезные встроенные опции.Вы можете просто игнорировать сайты, которые не хотите видеть, или выбрать опцию «Всегда блокировать», которая не позволит даже рекламным агентствам создавать рекламу, представляющую угрозу. Скачать SelectView Минусы Для настроек приложения нет панели настроек, поэтому вам может потребоваться установить какое-то расширение, например панель настроек SelectView. Резюме SelectView — бесплатный инструмент для блокировки рекламы с определенных веб-сайтов.

**SelectView Crack + Product Key For Windows**

1709e42c4c

ВыбратьПросмотр Дополнения: ВыберитеПросмотреть историю ВыберитеПросмотреть справку ВыберитеПросмотреть историю: Вкладка истории SelectView поможет вам отслеживать ваши выборы и действия во всех ваших веб-браузерах. История SelectView откроется в новой вкладке. ВыберитеПомощь: Откройте веб-браузер и перейдите на страницу справки SelectView ( чтобы узнать, что SelectView может сделать для вас. Выберите Просмотр видео: ВыбратьПросмотреть видео СМИ RSS: Media RSS — это агрегатор веб-новостей, похожий на Digg или del.icio.us. Используя Media RSS, вы можете подписаться на новости и медиаканалы из Интернета и установить значок медиа RSS в браузере. Список каналов упорядочен по вашим подпискам в обратном хронологическом порядке. Веб-изображение: Webimage.com — это вебсервис хостинга изображений, созданный в настоящее время рекламной сетью Ad Hoc Media Group. Вы можете загружать фотографии и видео с помощью веб-редактора. Доступен как отдельная программа или как плагин для приложений для редактирования фотографий, таких как Adobe Photoshop, Paint Shop Pro и даже Microsoft Paint. Изображения могут быть организованы в альбомы или под любым другим именем, которое вы выберете. Альбом можно открыть прямо по его URL-адресу. Фотоальбом: Вы можете сделать онлайн фотоальбом и поделиться им с друзьями. Вы можете делать фотоальбомы и делиться ими с друзьями. Если у вас есть файл изображения, вы можете загрузить его в свой онлайн-фотоальбом, а также предоставить веб-ссылки и описание. Мы не гарантируем продвижение вышеуказанных вебсайтов и не несем ответственности за любые убытки или травмы, понесенные пользователем.1. Область изобретения Изобретение относится к полупроводниковому устройству и способу его изготовления и, более конкретно, к полупроводниковому устройству, имеющему боковую прокладку, и способу его изготовления. 2. Описание предшествующего уровня техники В интегральной схеме предусмотрено множество металлических линий и множество полупроводниковых устройств. Желательно обеспечить изоляционный слой между полупроводниковыми устройствами для достижения электрической изоляции.В полупроводниковом устройстве слой оксида металла обычно формируется для заполнения изоляционного слоя между металлическими линиями. Таким образом, уменьшается емкость между металлическими линиями и уменьшается ток утечки. Полупроводниковые устройства желательно проектировать так, чтобы они имели высокоинтегрированную структуру. Изоляционный слой с большой диэлектрической проницаемостью создает проблему емкостной связи между металлическими линиями. Желательно предоставить

**What's New In?**

SelectView — это бесплатное и простое решение для блокировки нежелательной рекламы и рекламы на странице. Он применяется только на вашем собственном веб-сайте и не загружает и не мешает вашей главной странице. SelectView Блокировать рекламу на странице: SelectView полезен для блокировки всплывающих окон и нежелательной рекламы, которые отображаются на страницах вашего сайта. Приложение работает только на вашем собственном веб-сайте и не будет получать доступ к вашей личной информации. Нагрузки и барабаны OEM Constructions по номерам Нагрузки и катушки Zeus Products с номером устройства загрузки (продаются отдельно). Замените Зевса Геркулесом или Зевсом. С Hercules вы можете использовать до восьми загрузчиков Zeus, каждый с семью барабанами. Hercules обеспечивает наиболее удобную настройку для грузов длиной более восьми барабанов. С Zeus

вы можете использовать до семи барабанов, что достаточно для большинства нагрузок. Обратите внимание: если вы используете Hercules или Zeus, вам нужно будет приобрести дополнительные барабаны Zeus (продаются отдельно), чтобы использовать более семи барабанов. Сумки Jumbo емкостью 2 # "Супер" - 16 катушек - Стяжки в комплекте - Запасные сумки в комплекте - Курьерская служба Xpress 24/7 Zip-to-Zip Bag: Пакеты для заказов от 2 и более доставляются в пакете с застежкой-молнией. Сумка Zip-Tie Bag предназначена для транспортировки с застежкой-молнией. Zip-Tie Bag прост в использовании. Просто завяжите пакет и откройте следующий. Легко отправить, легко открыть. Удобно организовывать, складывать и хранить. Включает в себя: 16 барабанов (вместимость Jumbo 2 #) и 6 запасных сумок с застежками-молниями. Сумка с застежкой-молнией — большая сумка-переноска (8–10 унций ручной клади), большая сумка с застежкой-молнией. Легко и быстро застегнуть сумку на молнию. Используйте зиплайн, чтобы разорвать ленту, и две части зиплайна схватят и стянут ленту вместе. Затем просто откройте молнию и вытащите зиплайн из сумки. Затем застегните молнию и все готово. Сумка с застежкой-молнией пригодится и в путешествии. Он легче бумажных или полиэтиленовых пакетов, его легко носить с собой, и вам не нужно думать, куда его положить. 8-10 унций. ручная кладь Zip-Tie Bag, большая на 8-10 унций.и включает в себя 6 запасных сумок с застежками-молниями

ОС: Windows 7 64-разрядная, Vista 64-разрядная, Windows 8 64-разрядная, Windows 10 64-разрядная Процессор: Двухъядерный процессор с тактовой частотой 2,4 ГГц Оперативная память: 4 ГБ или более Графика: совместимая с DirectX 11 видеокарта с 512 МБ или более выделенной памяти ДиректХ: ДиректХ 11 Хранилище: 1 ГБ свободного места Для использования функций обратной совместимости на Xbox One требуется членство в Xbox Live (продается отдельно) и Xbox One. Доступность: Доступно сейчас Отправляйтесь в Microsoft Store, чтобы сделать предварительный заказ и получить свой